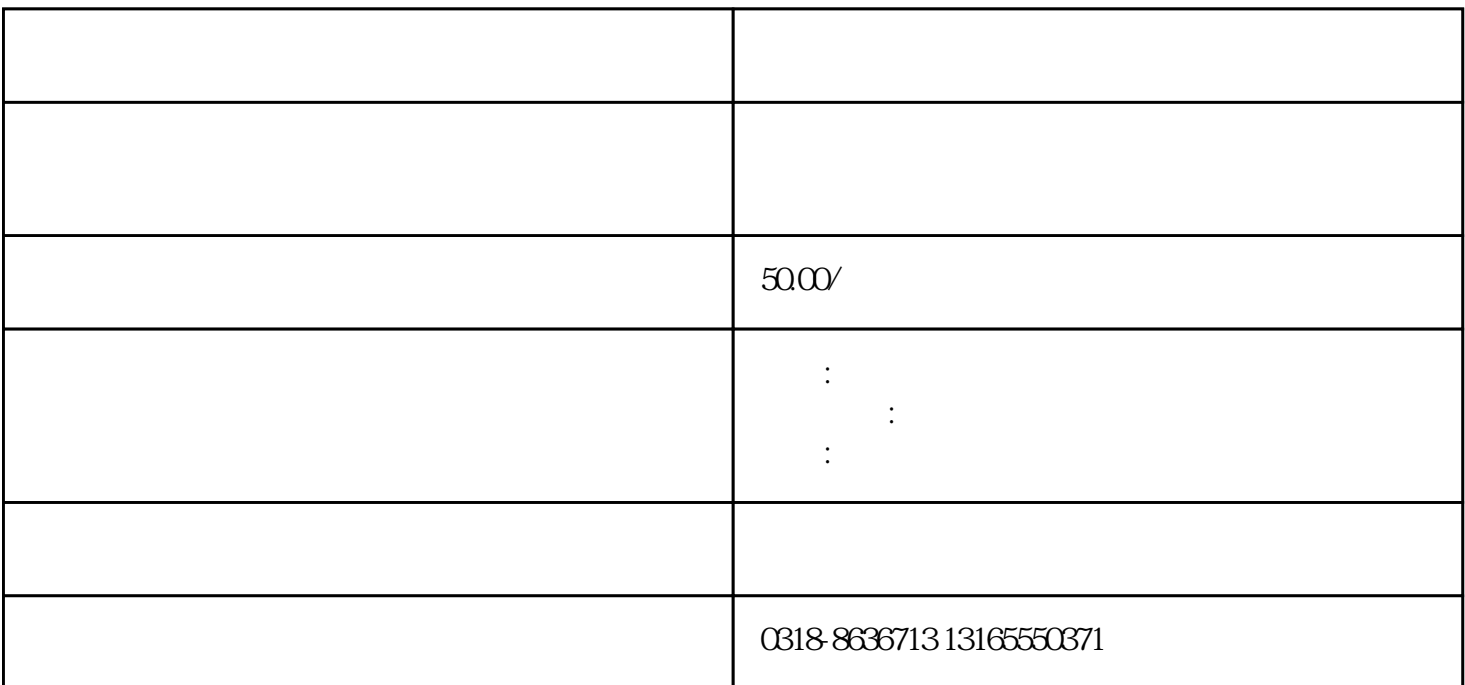

, and the contract the contract term  $\mathcal{R}$  , we can also be contract to  $\mathcal{R}$ 

 $4.$ 

 $3.$ 

 $1.$ 

 $2.$